# **Multilevel Analysis**

(v. 1.0)

# *Oscar Torres-Reyna*

*otorres@princeton.edu*

January 2009 http://www.princeton.edu/~otorres/

Use multilevel model whenever your data is grouped (or nested) in more than one category (for example, states, countries, etc).

Multilevel models allow:

- Study effects that vary by entity (or groups)
- Estimate group level averages

Some advantages:

- Regular regression ignores the average variation between entities.
- Individual regression may face sample problems and lack of generalization

#### Variation between entities

use *http://dss.princeton.edu/training/schools.dta* bysort *school*: egen *y\_mean=mean(y)* twoway scatter *y school*, msize(tiny) || connected *y\_mean school*, connect(L) clwidth(thick) clcolor(black) mcolor(black) msymbol(none) || , ytitle(y)

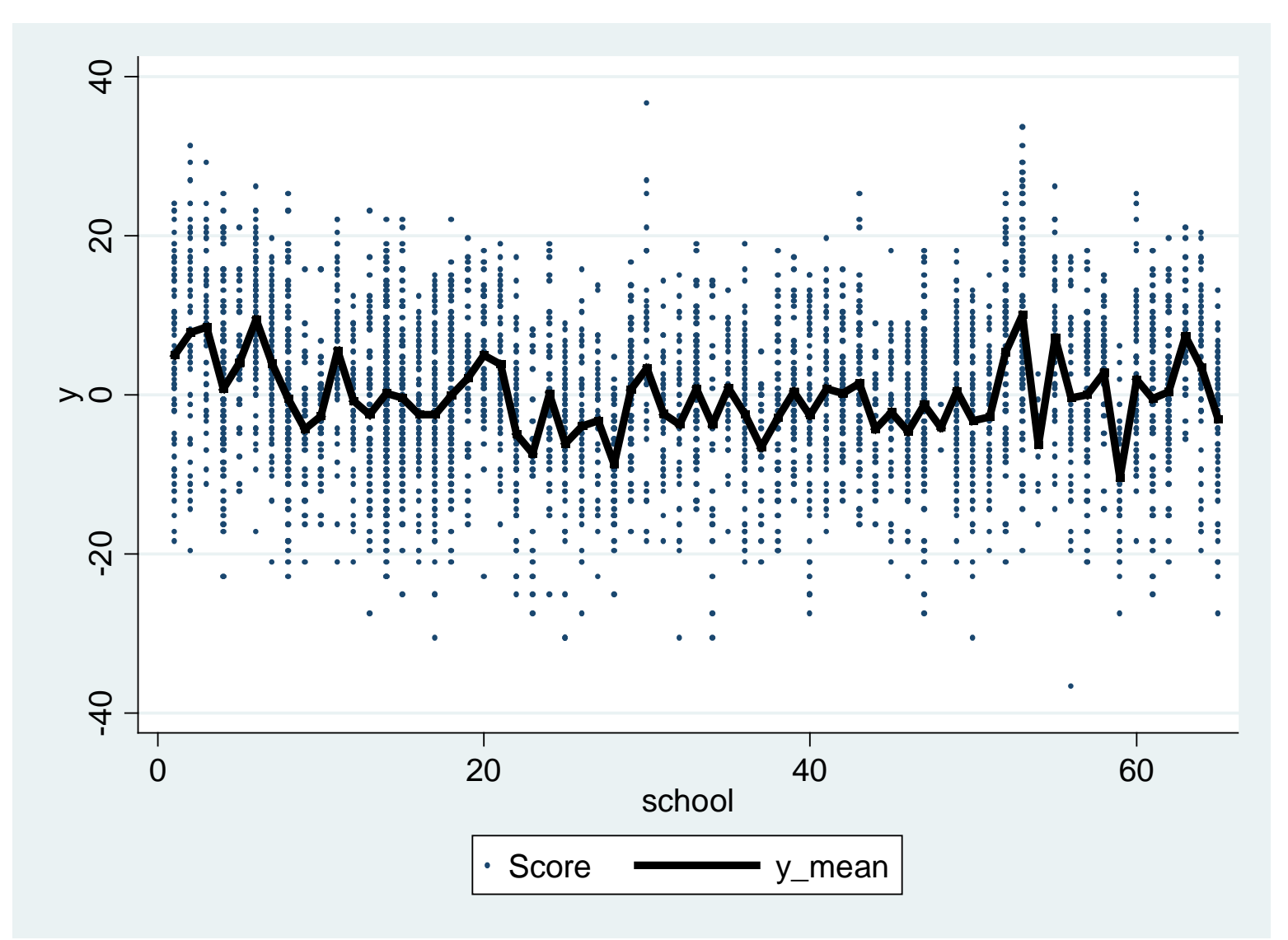

**PU/DSS/OTR**

```
statsby inter=_b[_cons] slope=_b[x1], by(school) saving(ols, replace): regress y x1
sort school
merge school using ols
drop _merge
gen yhat_ols = inter + slope*x1
sort school x1
separate y, by(school)
separate yhat_ols, by(school)
twoway connected yhat_ols1-yhat_ols65 x1 || lfit y x1, clwidth(thick) clcolor(black) 
legend(off) ytitle(y) Individual regressions 
                                                                   (no-pooling approach)
```
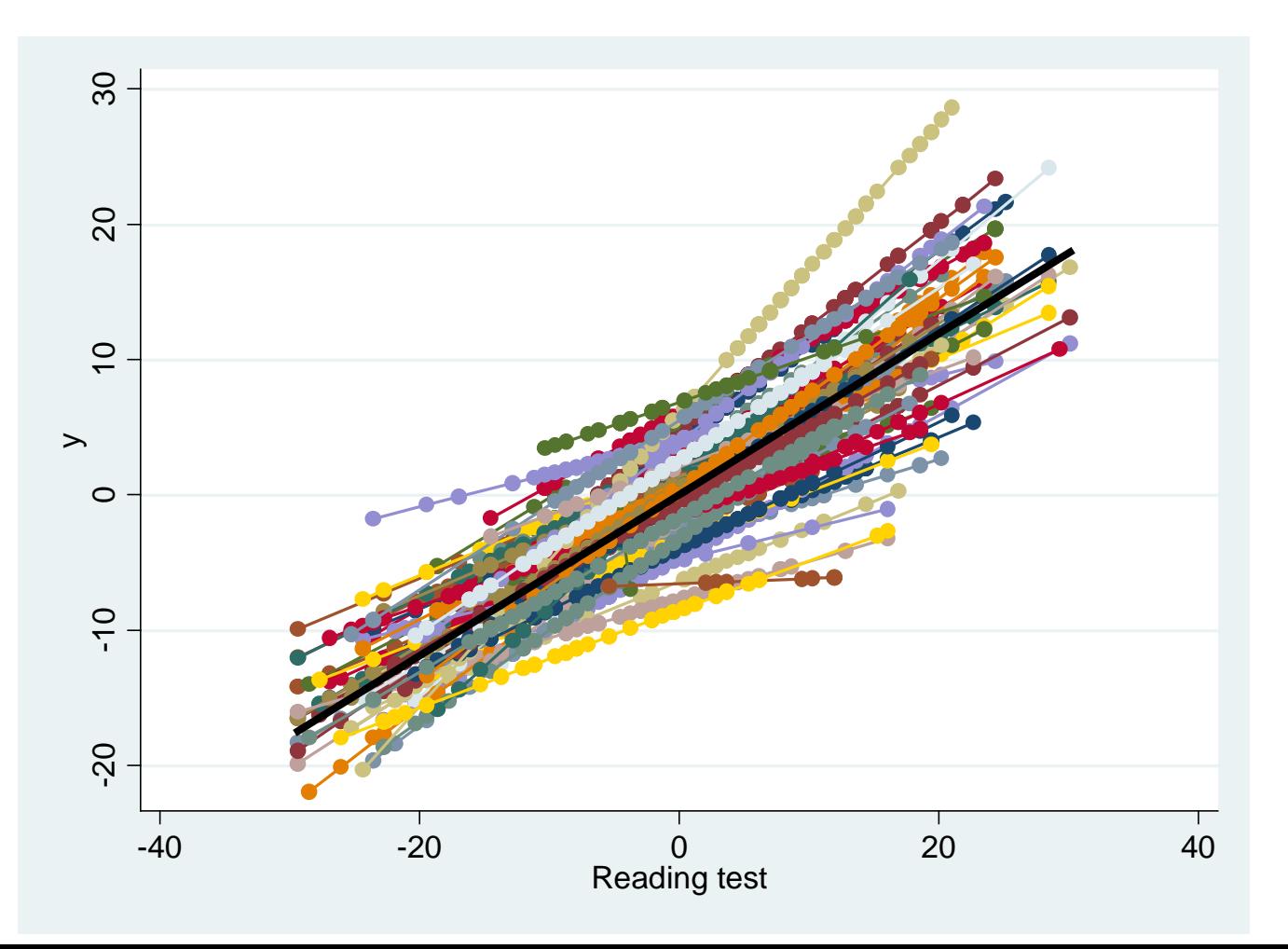

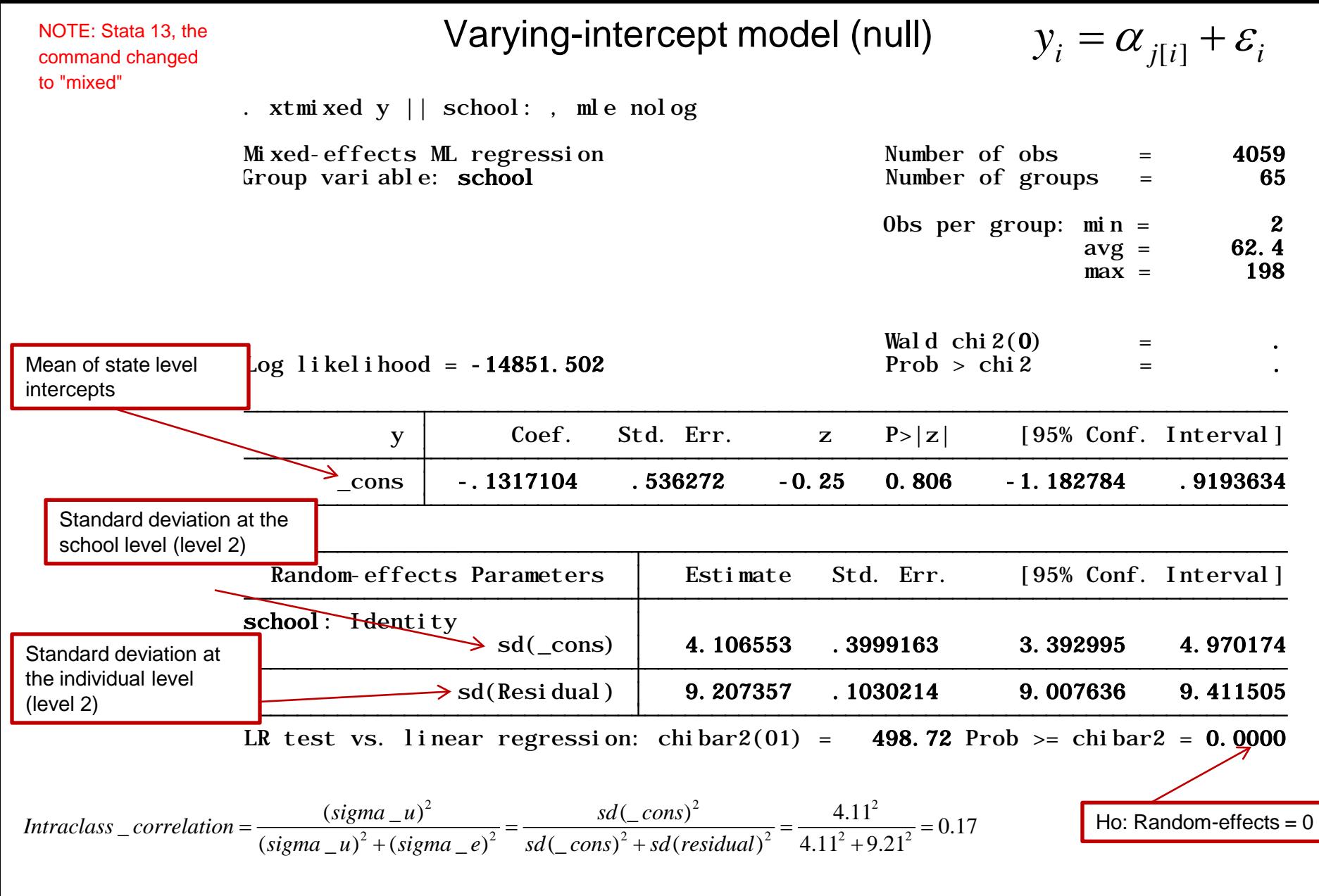

If the interclass correlation (IC) approaches 0 then the grouping by counties (or entities) are of no use (you may as well run a simple regression). If the IC approaches 1 then there is no variance to explain at the individual level, everybody is the same.

#### Varying-intercept model (one level-1 predictor)  $y_i = \alpha_{i[i]} + \beta x_i + \varepsilon_i$

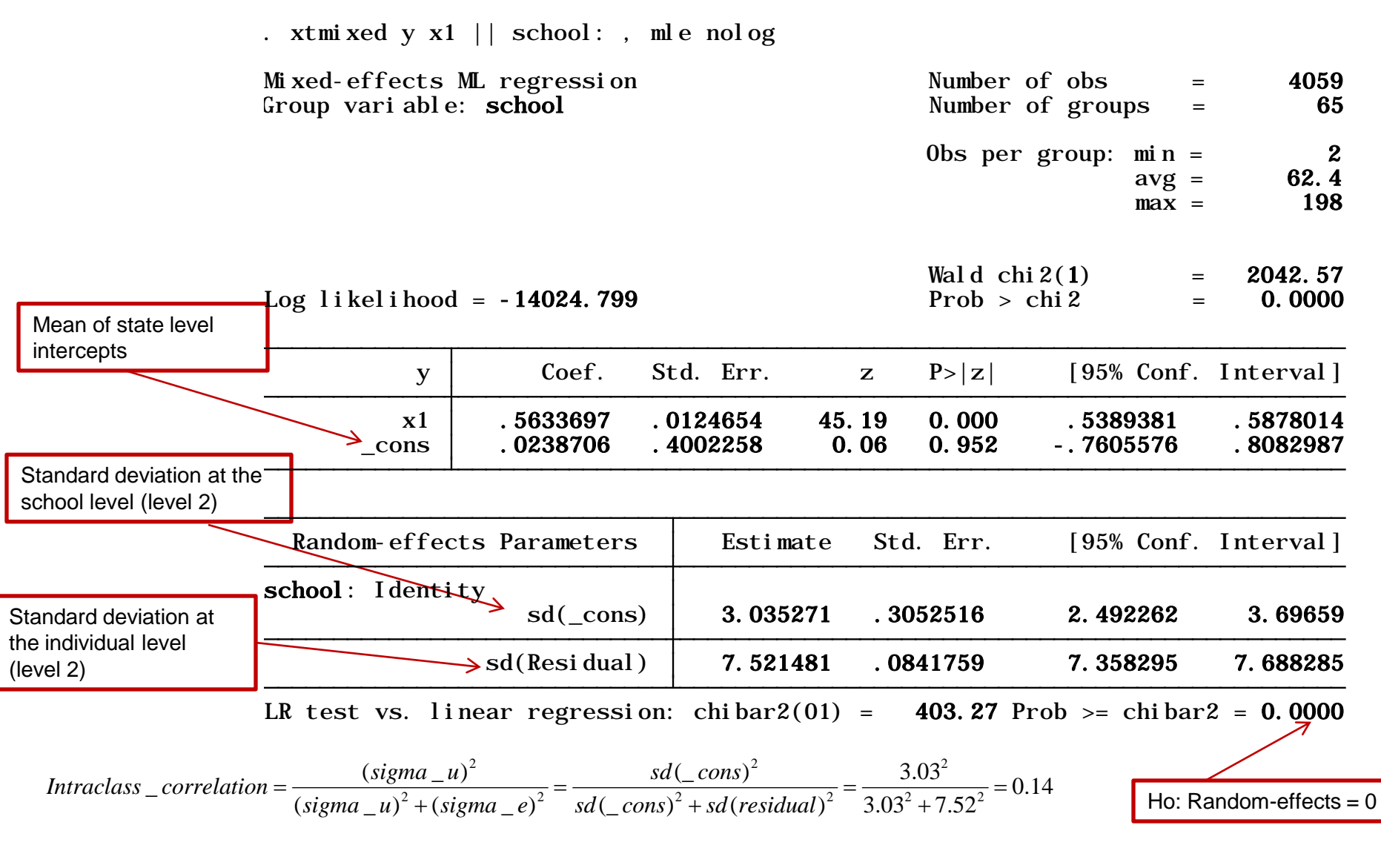

If the interclass correlation (IC) approaches 0 then the grouping by counties (or entities) are of no use (you may as well run a simple regression). If the IC approaches 1 then there is no variance to explain at the individual level, everybody is the same.

# Varying-intercept, varying-coefficient model  $y_i = \alpha_{j[i]} + \beta_{j[i]} x_i + \varepsilon_i$

. xtmixed y x1 || school: x1, mle nolog covariance(unstructure)

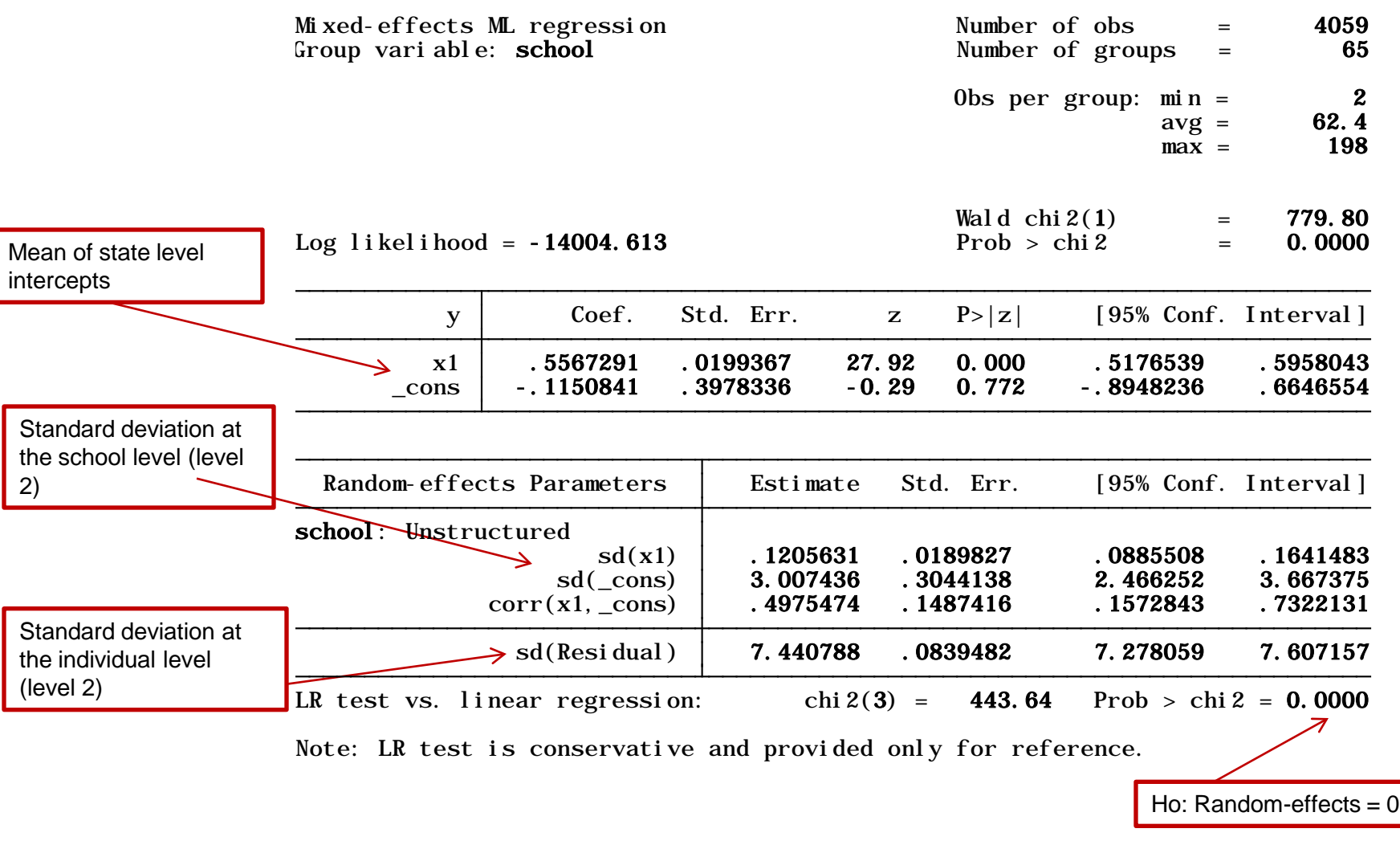

$$
Intraclass\_correlation = \frac{(sigma_{\perp}u)^2}{(sigma_{\perp}u)^2 + (sigma_{\perp}e)^2} = \frac{sd(\_cons)^2 + sd(xl)}{sd(\_cons)^2 + sd(xl) + sd(residual)^2} = \frac{0.12^2 + 3.01^2}{0.12^2 + 3.01^2 + 7.44^2} = 0.14
$$

Varying-slope model

 $y_i = \alpha + \beta_{j[i]} x_i + \varepsilon_i$ 

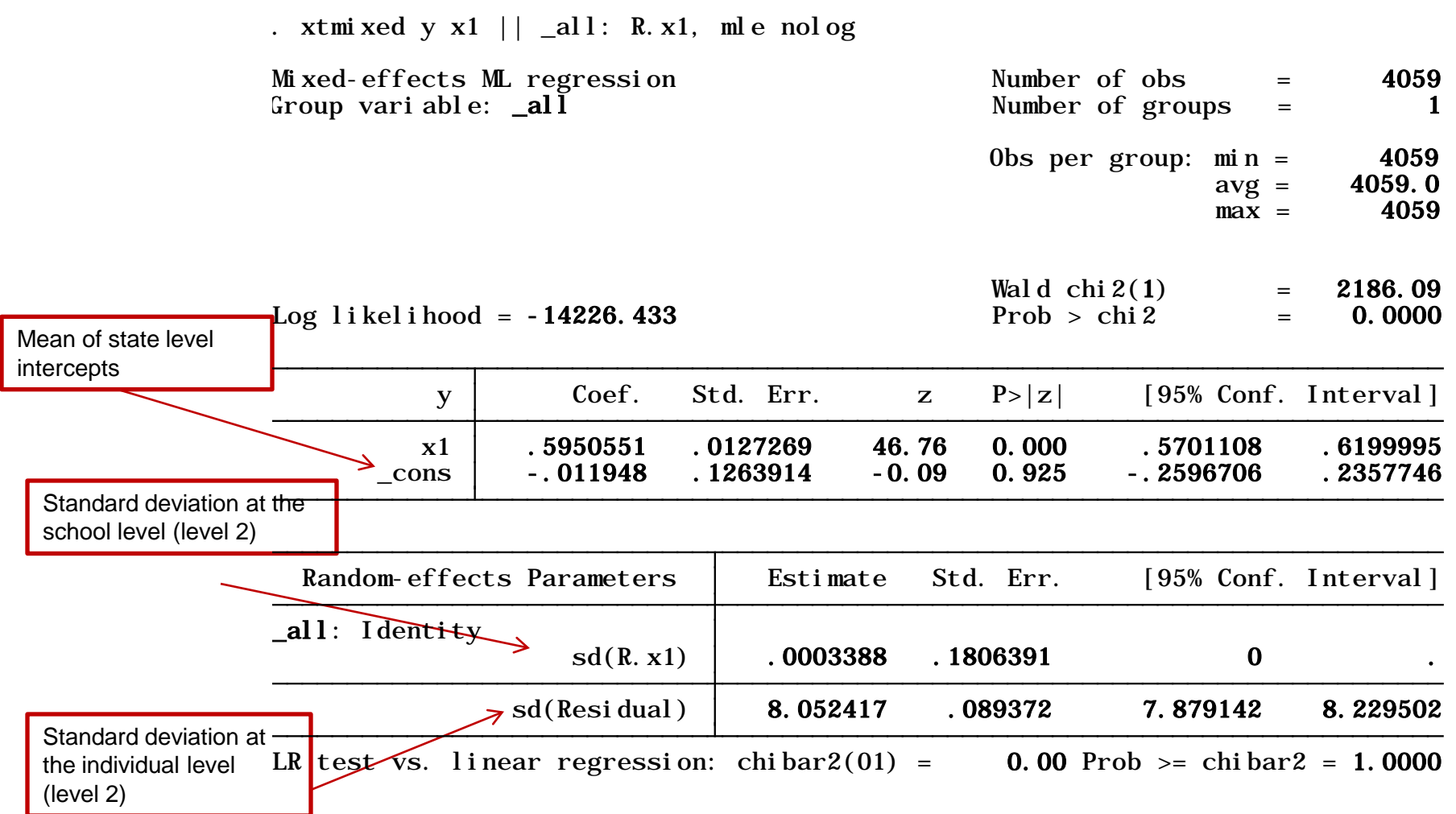

# *Postestimation*

#### Comparing models using likelihood-ration test

Use the likelihood-ratio test (lrtest) to compare models fitted by maximum likelihood. This test compares the "log likelihood" (shown in the output) of two models and tests whether they are significantly different.

```
/*Fitting random intercepts and storing results*/
quietly xtmixed y x1 || school: , mle nolog
estimates store ri
/*Fitting random coefficients and storing results*/
quietly xtmixed y x1 || school: x1, mle nolog covariance(unstructure)
estimates store rc
/*Running the likelihood-ratio test to compare*/
lrtest ri rc
  Note: LR test is conservative
  (Assumption: ri nested in rc) Prob > chi2 = 0.0000
  Likelihood-ratio test LR chi2(2) = 40.37. lrtest ri rc
```
The null hypothesis is that there is no significant difference between the two models. If Prob>chi2<0.05, then you may reject the null and conclude that there is a statistically significant difference between the models. In the example above we reject the null and conclude that the random coefficients model provides a better fit (it has the lowest log likelihood)

### Varying-intercept, varying-coefficient model: postestimation

|                                                     | . xtmixed y x1    school: x1, mle nolog covariance(unstructure) variance   |                           |                                  |                    |                                  |                                  |                                 |
|-----------------------------------------------------|----------------------------------------------------------------------------|---------------------------|----------------------------------|--------------------|----------------------------------|----------------------------------|---------------------------------|
|                                                     | Mixed-effects ML regression<br>Group vari able: school                     |                           |                                  |                    | Number of obs                    | Number of groups                 | 4059<br>$=$<br>65<br>$=$        |
|                                                     |                                                                            |                           |                                  |                    | Obs per group:                   | $\min n =$<br>$avg =$<br>$max =$ | $\boldsymbol{2}$<br>62.4<br>198 |
| Mean of state level                                 | Log likelihood = $-14004.613$                                              |                           |                                  |                    | Wald $chi2(1)$<br>Prob $>$ chi 2 |                                  | 779.80<br>$=$<br>0.0000<br>$=$  |
| intercepts                                          | y                                                                          | Coef.                     | Std. Err.                        | $\mathbf{Z}% _{0}$ | P >  z                           |                                  | [95% Conf. Interval]            |
|                                                     | x1<br>cons                                                                 | .5567291<br>$-.1150841$   | .0199367<br>.3978336             | 27.92<br>$-0.29$   | 0.000<br>0.772                   | .5176539<br>$-0.8948236$         | .5958043<br>.6646554            |
| Standard deviation at<br>the school level (level 2) |                                                                            | Random-effects Parameters | <b>Estimate</b>                  |                    | Std. Err.                        |                                  | [95% Conf. Interval]            |
|                                                     | school: Unstructured<br>var(x1)<br>$var(\_cons)$<br>$cov(x1, \text{cons})$ |                           | . 0145355<br>9.04467<br>.1804036 |                    | .0045772<br>1.83101<br>.0691515  | .0078412<br>6.082398<br>.0448692 | .0269446<br>13.44964<br>.315938 |
| Standard deviation at<br>the individual level       | $\sqrt{var(Residual)}$<br>55.36533                                         |                           |                                  |                    | 1.249282                         | 52.97014                         | 57.86883                        |
| (level 2)                                           | LR test vs. linear regression:                                             |                           |                                  | chi $2(3)$ =       | 443.64                           |                                  | Prob > chi 2 = $0.0000$         |

Note: LR test is conservative and provided only for reference.

$$
Intraclass\_correlation = \frac{(sigma\_u)}{(sigma\_u) + (sigma\_e)} = \frac{\text{var}(\_cons) + \text{var}(x\text{I})}{\text{var}(\_cons)^2 + \text{var}(x\text{I}) + \text{var}(\_residual)} = \frac{0.014 + 9.045}{0.014 + 9.045 + 55.365} = 0.14
$$

#### Postestimation: variance-covariance matrix

. xtmixed y x1 || school: x1, mle nolog covariance(unstructure) variance

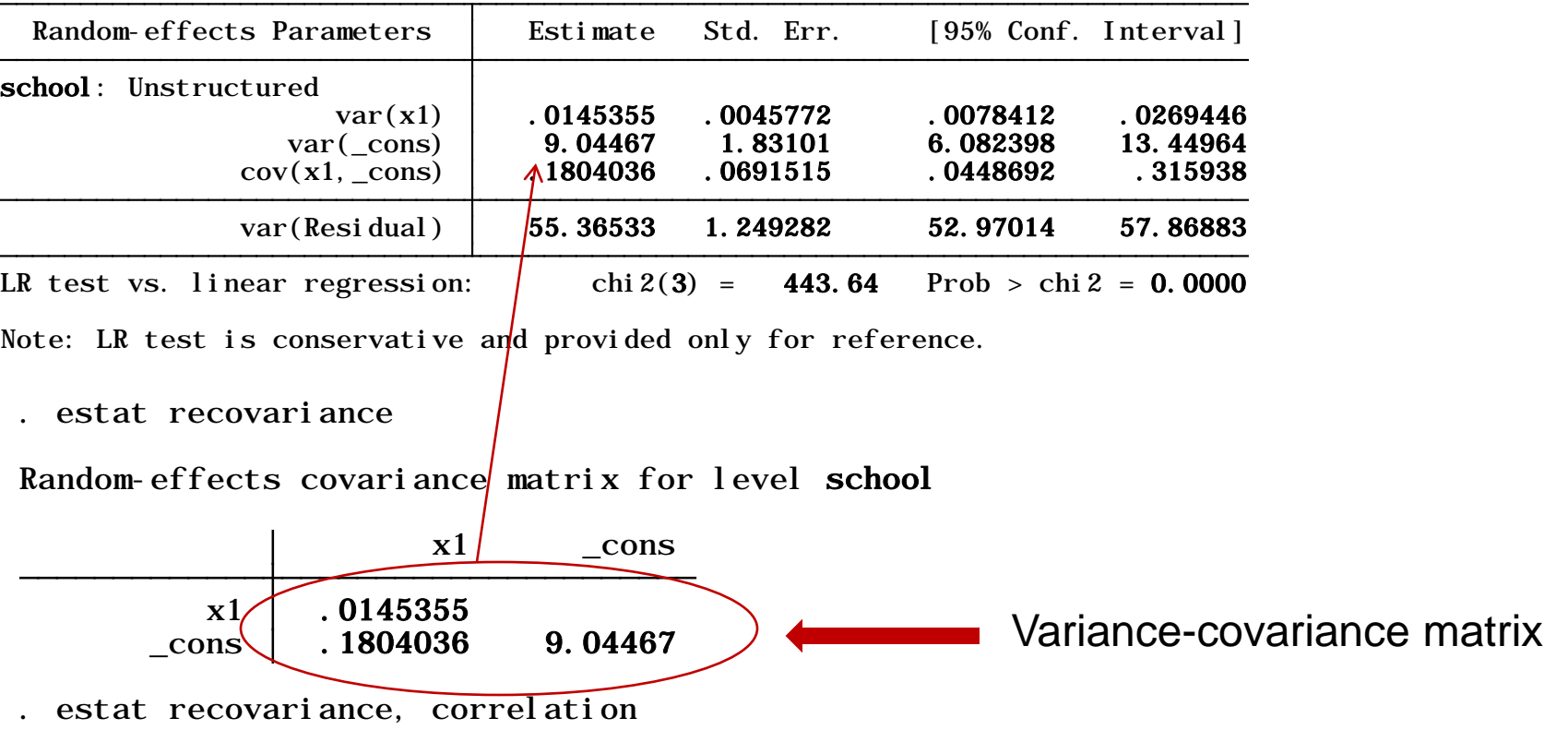

Random-effects correlation matrix for level school

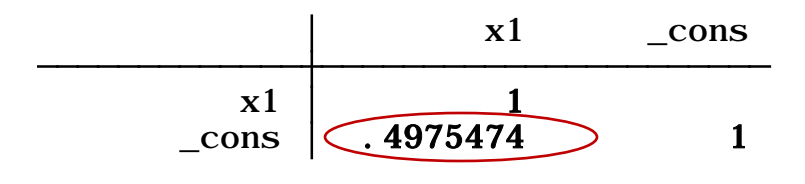

The correlation between the intercept and x1 shows a close relationship between the average of y and x1.

Postestimation: estimating random effects (group-level errors)

$$
y_i = \alpha_{j[i]} + \beta_{j[i]}x_i + \varepsilon_i \longrightarrow y_i = \alpha_{j[i]} + \beta_{j[i]}x_i + u_{\alpha_i} + u_{\beta_{j[i]}} + \varepsilon_i
$$
  
Fixed-effects Random-effects

To estimate the random effects *u*, use the command predict with the option reffects, this will give you the best linear unbiased predictions (BLUPs) of the random effects which basically show the amount of variation for both the intercept and the estimated beta coefficient(s). After running xtmixed, type

predict *u\**, reffects

Two new variables are created

u1 "BLUP r.e. for school: x1" ------- /\* *u<sup>β</sup>* \*/ u2 "BLUP r.e. for school: \_cons" --- /\* *u<sup>α</sup>* \*/ Postestimation: estimating random effects (group-level errors)

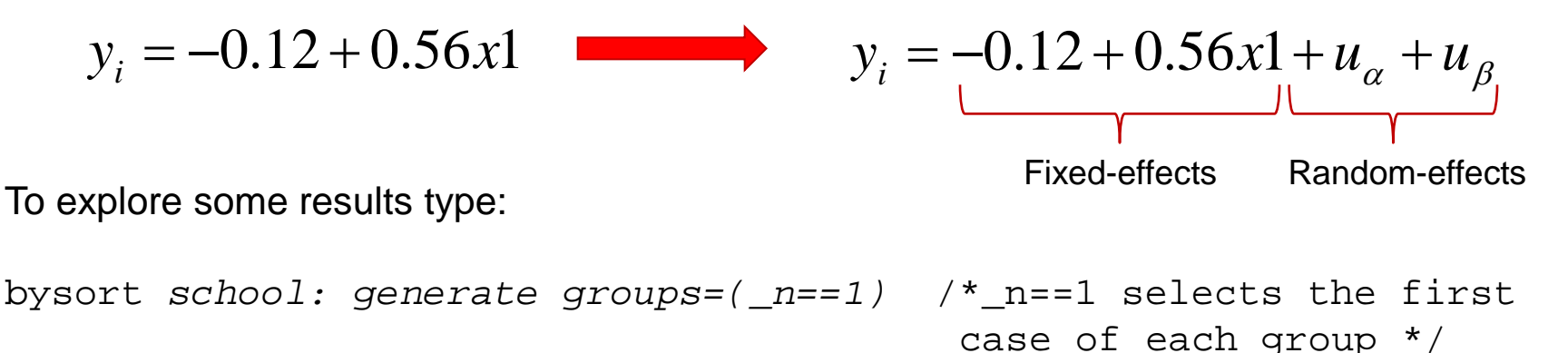

list *school u2 u1 if school<=10 & groups*

. list school u2 u1 if school<=10 & groups

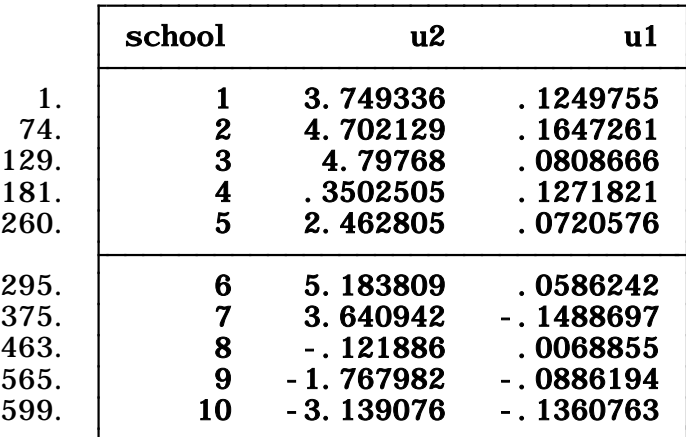

Here *u2* and *u1* are the group level errors for the intercept and the slope respectively. For the first school the equation would be:

 $y_1 = -0.12 + 0.56x1 + 3.75 + 0.12 = (-0.12 + 3.75) + (0.56 + 0.12)x1 = 3.63 + 0.68x1$ 

 $y_1 = -0.12 + 0.56x1 + 3.75 + 0.12 = (-0.12 + 3.75) + (0.56 + 0.12)x1 = 3.63 + 0.68x1$ 

To estimate intercepts and slopes per school type :

```
gen intercept = _b[_cons] + u2
gen slope = _b[x1] + u1
list school intercept slope if school<=10 & groups
```
Compare the coefficients for school 1 above

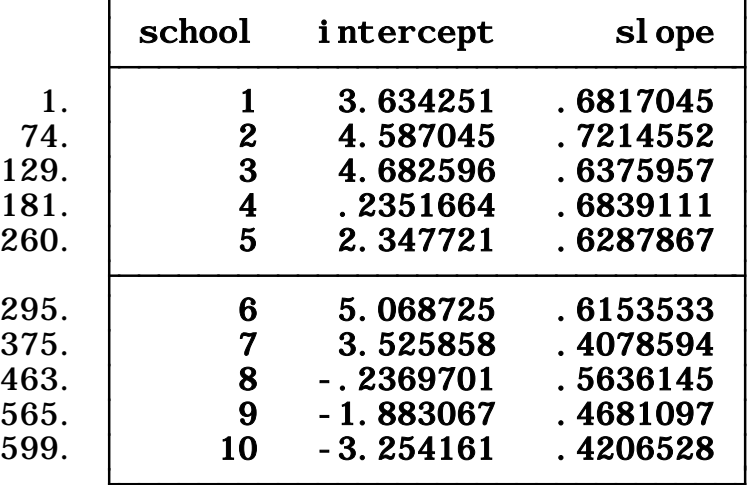

. list school intercept slope if school<=10 & groups

#### Postestimation: fitting values

Using intercept and slope you can estimate yhat, type

gen *yhat= intercept + (slope\*x1)*

Or, after xtmixed type:

predict *yhat\_fit*, fitted

list *school yhat yhat\_fit if school<=10 & groups*

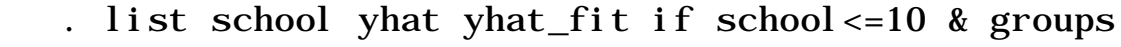

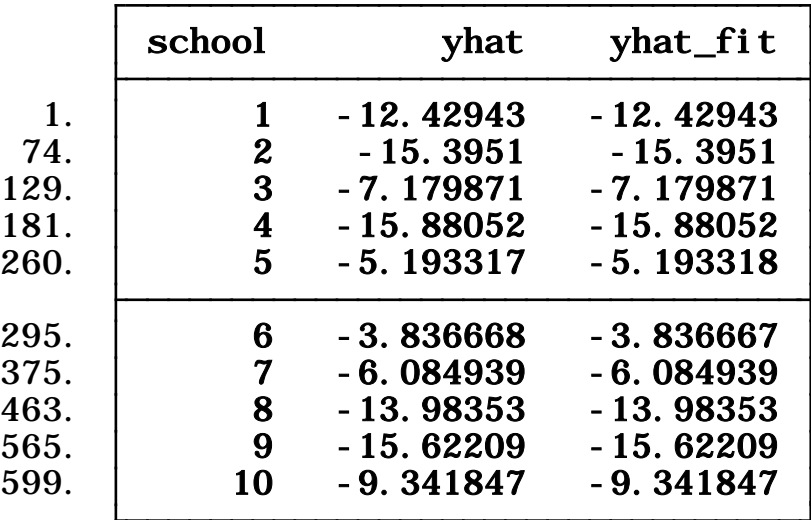

#### Postestimation: fittied values (graph)

You can plot individual regressions, type

```
twoway connected yhat_fit x1 if school<=10, connect(L)
```
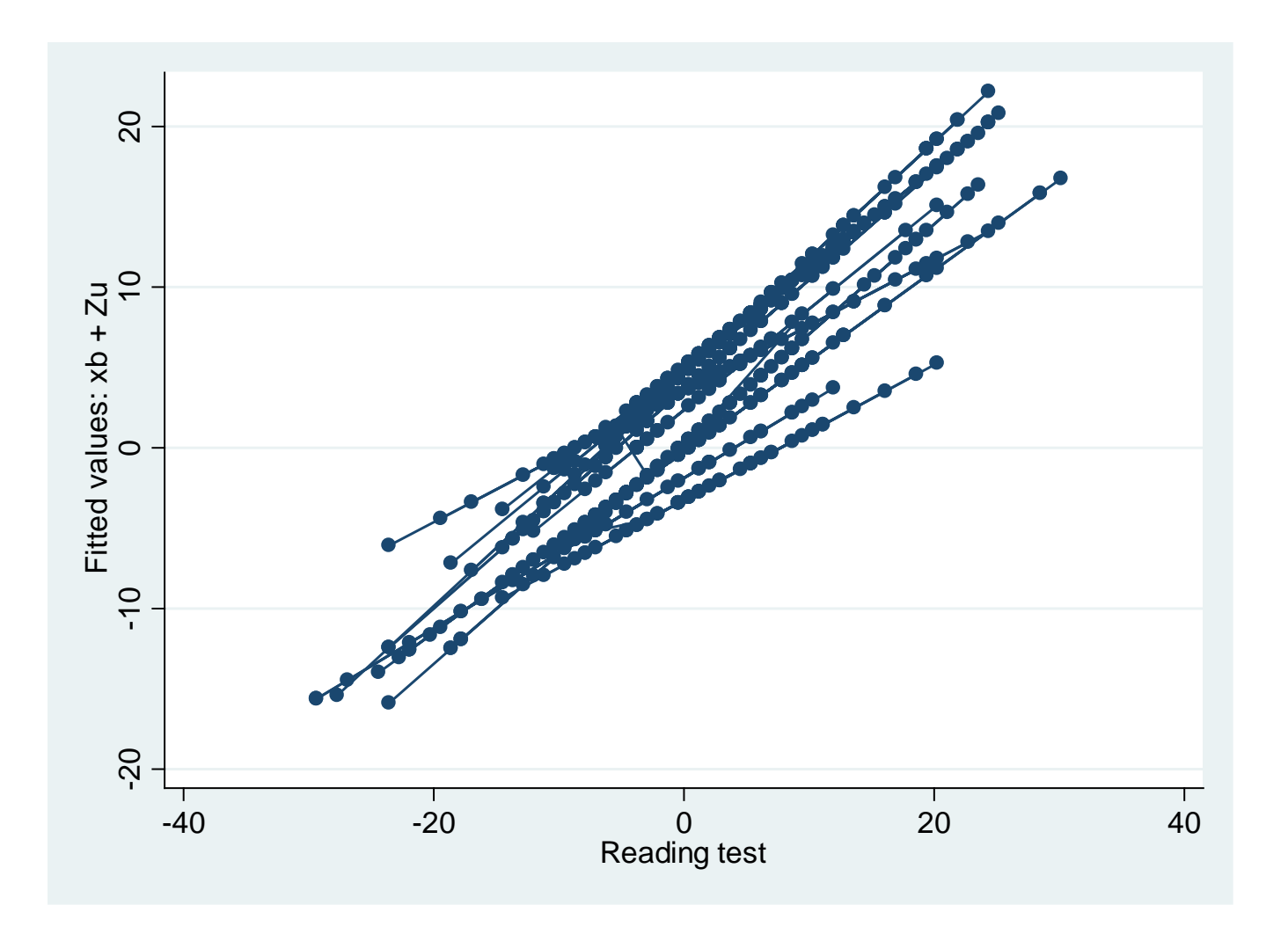

#### Postestimation: residuals

After xtmixed you can get the residuals by typing:

```
predict resid, residuals
predict resid_std, rstandard /* residuals/sd(Residual) */
```
A quick check for normality in the residuals

qnorm *resid\_std*

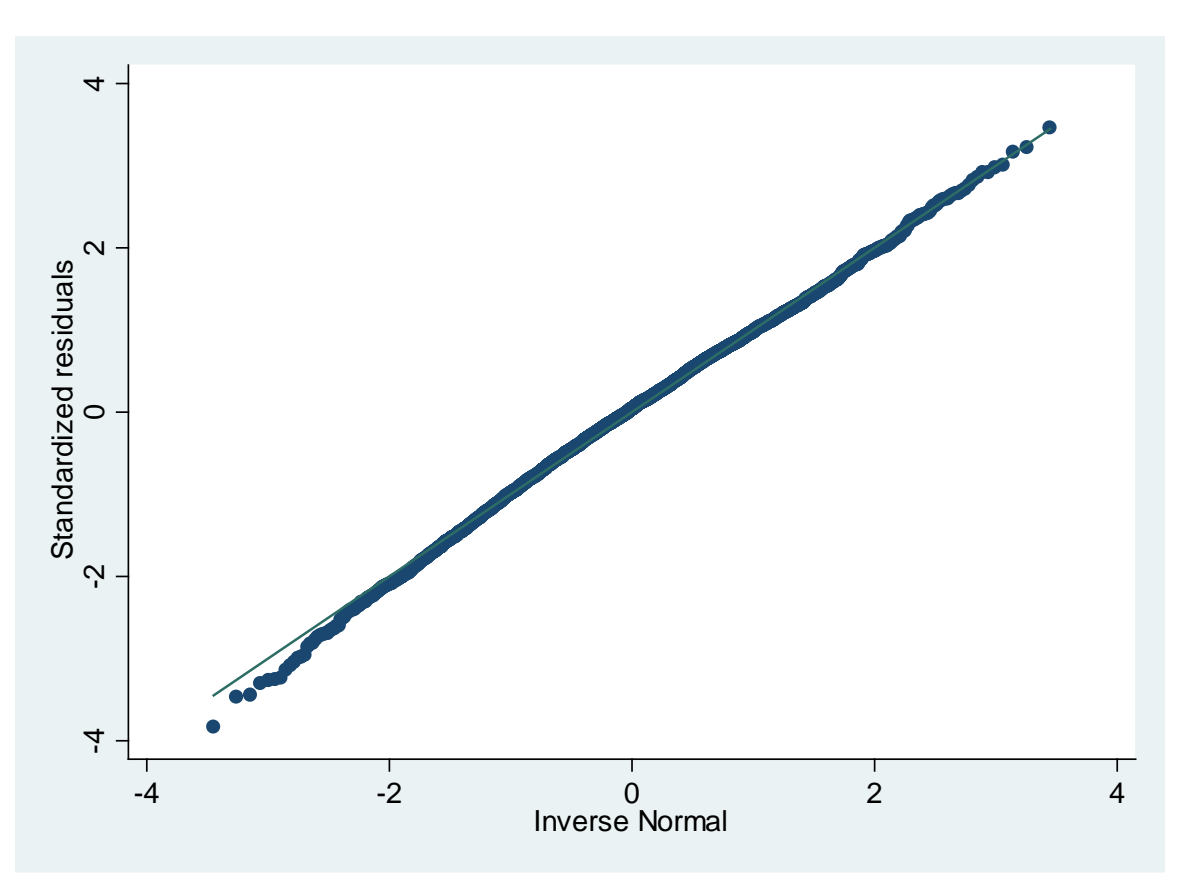

## **Useful links / Recommended books / References**

- DSS Online Training Section<http://dss.princeton.edu/training/>
- UCLA Resources<http://www.ats.ucla.edu/stat/>
- Princeton DSS Libguides<http://libguides.princeton.edu/dss>

#### **Books/References**

- "Beyond "Fixed Versus Random Effects": A framework for improving substantive and statistical analysis of panel, time-series cross-sectional, and multilevel data" / Brandom Bartels <http://polmeth.wustl.edu/retrieve.php?id=838>
- "Robust Standard Errors for Panel Regressions with Cross-Sectional Dependence" / Daniel Hoechle, [http://fmwww.bc.edu/repec/bocode/x/xtscc\\_paper.pdf](http://fmwww.bc.edu/repec/bocode/x/xtscc_paper.pdf)
- *An Introduction to Modern Econometrics Using Stata*/ Christopher F. Baum, Stata Press, 2006.
- *Data analysis using regression and multilevel/hierarchical models* / Andrew Gelman, Jennifer Hill. Cambridge ; New York : Cambridge University Press, 2007.
- *Data Analysis Using Stata*/ Ulrich Kohler, Frauke Kreuter, 2nd ed., Stata Press, 2009.
- *Designing Social Inquiry: Scientific Inference in Qualitative Research* / *Gary King, Robert O. Keohane, Sidney Verba, Princeton University Press*, 1994.
- *Econometric analysis* / William H. Greene. 6th ed., Upper Saddle River, N.J. : Prentice Hall, 2008.
- *Introduction to econometrics* / James H. Stock, Mark W. Watson. 2nd ed., Boston: Pearson Addison Wesley, 2007.
- *Statistical Analysis: an interdisciplinary introduction to univariate & multivariate methods /* Sam Kachigan, New York : Radius Press, c1986
- *Statistics with Stata (updated for version 9) /* Lawrence Hamilton, Thomson Books/Cole, 2006
- 19 • *Unifying Political Methodology: The Likelihood Theory of Statistical Inference* / Gary King, Cambridge University Press, 1989